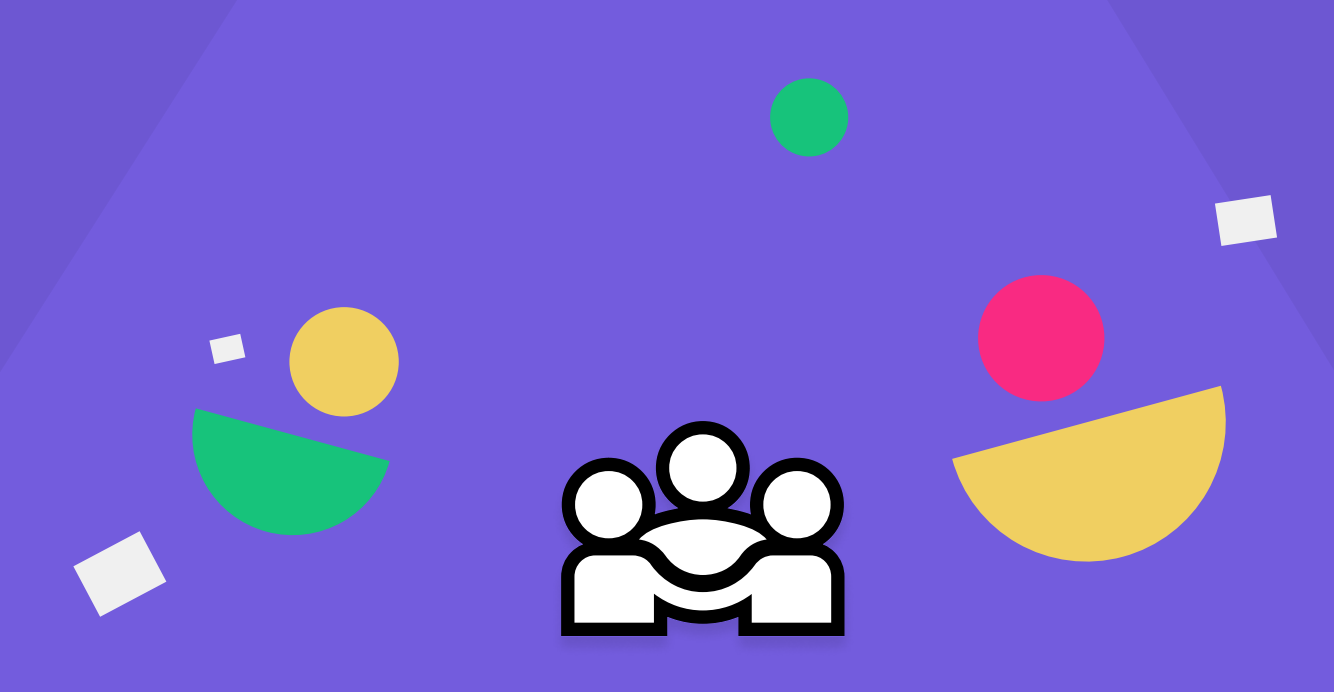

# Non-discriminatiecode

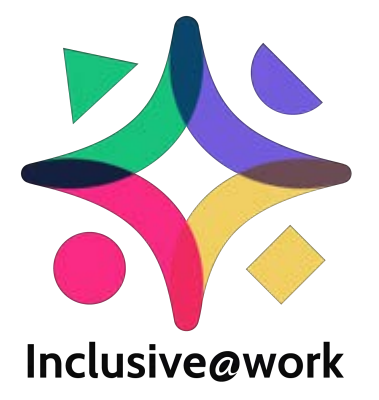

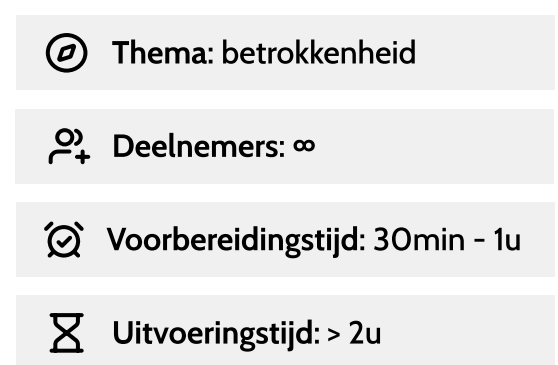

### $\bowtie$  In het kort

Voer een non-discriminatiecode in als basis voor een inclusief personeelsbeleid. De code maakt diversiteit bespreekbaar. Ze geeft je als leidinggevende ook een middel om in te gaan tegen elk gedrag, houding of uitspraak die discriminerend van aard is.

De code is zowel gericht op de relaties tussen personeelsleden onderling als tussen personeel en derden.

## **W** Opbrengst

Door op een (pro-)actieve manier afstand te nemen van discriminatie op het werk, en als werkgever een duidelijk signaal te stellen, verhoog je het vertrouwen en de veiligheid van de medewerkers op de werkvloer.

Je geeft ook duidelijk de grenzen aan van wat wel en niet getolereerd zal worden onder de collega's.

#### ళ్లిక Aanpak

- Stap 1 Beslis om een non-discriminatiecode vast te leggen in je arbeidsreglement. Dat kan  $\rightarrow$ vanuit verschillende motivaties: je wil een inclusieve arbeidsattitude bij je medewerkers stimuleren, je hebt een probleem vastgesteld, de code sluit aan bij de waarden en missie van je bedrijf, …
- Stap 2 Stel een werkgroep of denktank samen. De opmaak van een non-discriminatiecode is in elk bedrijf maatwerk. Daarnaast is het belangrijk dat de medewerkers de meerwaarde ervan inzien en de code ook daadwerkelijk toepassen. De oprichting van een werkgroep of denktank die het tot stand komen van de code ondersteunt, kan helpen dat maatwerk te leveren en het draagvlak te vergroten.
- Stap 3 Schrijf samen met de werkgroep de non-discriminatiecode. Op het internet kan je inspirerende voorbeelden vinden.
- Stap 4 Communiceer het ontwerp van de non-discriminatiecode in het bedrijf. Kies een communicatiestrategie voor de verschillende sleutelfiguren en personeelsgroepen in het bedrijf. Hou rekening met eventuele taalbarrières en zoek naar oplossingen.
- Stap 5 Creëer eventueel de mogelijkheid tot feedback op het ontwerp. Beslis waar, door wie en hoe definitieve beslissingen genomen zullen worden.
- Stap 6 Communiceer de afgewerkte non-discriminatiecode helder. Ook naar leveranciers en andere stakeholders van het bedrijf. Hoe beter de communicatie, hoe groter het gecreëerde draagvlak!

### **X** Materialen

#### $\rightarrow$  geen

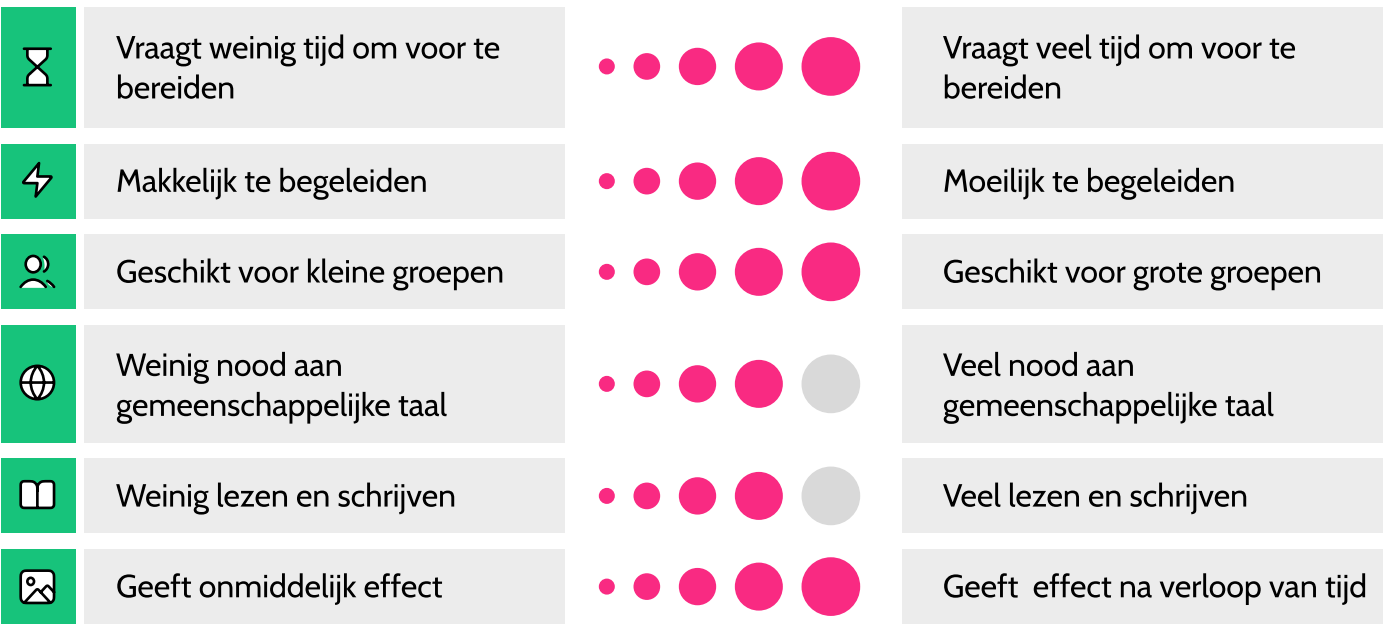

#### **Handleiding**

Diverscity ontwikkelde in 2007 een handleiding die je op weg helpt bij het ontwikkelen en invoeren van een non-discriminatiecode. Deze handleiding werd in 2019 volledig herwerkt. Ze bevat concrete tips zoals een stappenplan voor de opmaak van een nondiscriminatiecode, een voorbeeldcode, ontwerpen van besluiten… Je kan de handleiding hier downloaden.

#### Wat is discriminatie

Als je bewust of onbewust mensen uitsluit of ongelijk behandelt, zonder dat daar een goede reden voor is.

Vooroordelen bannen en non-discriminatie: het is belangrijk om als individu je vooroordelen en veralgemeningen te kennen, zich bewust te zijn en zich te onthouden van elke vorm van discriminatie.

Discriminatie is in de praktijk vaak lastig aan te tonen. Mensen discrimineren lang niet altijd opzettelijk en bewust. Onderzoeken hebben aangetoond dat ook mensen die zeggen geen onderscheid te maken op grond van bijvoorbeeld zogenaamd ras, religie of uiterlijk, onbewust toch negatieve vooroordelen hebben over andere groepen. Vooroordelen hebben gevolgen voor het gedrag dat mensen vertonen: zij gedragen zich onbewust anders tegen mensen waarover ze een vooroordeel hebben. Evengoed die onbewuste processen leiden tot uitsluiting.

Je mag een persoon niet ongelijk behandelen op basis van één van de [19 wettelijk](https://www.ediv.be/theme/unia2019/library.php?id=8&lang=nl)  [beschermde discriminatiecriteria.](https://www.ediv.be/theme/unia2019/library.php?id=8&lang=nl)